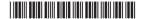

| Question | Booklet |
|----------|---------|
| Alpha Co | ode     |

| Question Booklet<br>Serial Number |  |
|-----------------------------------|--|
|-----------------------------------|--|

Total Number of Questions: 100 Time: 75 Minutes

Maximum Marks: 100

## **INSTRUCTIONS TO CANDIDATES**

- 1. The Question Paper will be given in the form of a Question Booklet. There will be four versions of Question Booklets with Question Booklet Alpha Code viz. **A, B, C & D**.
- The Question Booklet Alpha Code will be printed on the top left margin of the facing sheet of the Question Booklet.
- 3. The Question Booklet Alpha Code allotted to you will be noted in your seating position in the Examination Hall.
- 4. If you get a Question Booklet where the alpha code does not match to the allotted alpha code in the seating position, please draw the attention of the Invigilator IMMEDIATELY.
- 5. The Question Booklet Serial Number is printed on the top right margin of the facing sheet. If your Question Booklet is un-numbered, please get it replaced by new Question Booklet with same alpha code.
- 6. The Question Booklet will be sealed at the middle of the right margin. Candidate should not open the Question Booklet, until the indication is given to start answering.
- 7. Immediately after the commencement of the examination, the candidate should check that the Question Booklet supplied to him/her contains all the 100 questions in serial order. The Question Booklet does not have unprinted or torn or missing pages and if so he/she should bring it to the notice of the Invigilator and get it replaced by a complete booklet with same alpha code. This is most important.
- 8. A blank sheet of paper is attached to the Question Booklet. This may be used for rough work.
- 9. Please read carefully all the instructions on the reverse of the Answer Sheet before marking your answers.
- 10. Each question is provided with four choices (A), (B), (C) and (D) having one correct answer. Choose the correct answer and darken the bubble corresponding to the question number using Blue or Black Ball Point Pen in the OMR Answer Sheet.
- 11. Each correct answer carries 1 mark and for each wrong answer 1/3 mark will be deducted. No negative mark for unattended questions.
- 12. No candidate will be allowed to leave the examination hall till the end of the session and without handing over his/her Answer Sheet to the Invigilator. Candidates should ensure that the Invigilator has verified all the entries in the Register Number Coding Sheet and that the Invigilator has affixed his/her signature in the space provided.
- 13. Strict compliance of instructions is essential. Any malpractice or attempt to commit any kind of malpractice in the Examination will result in the disqualification of the candidate.

**A** -2-

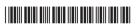

| 1.  | Which metal is called the 'Jack of all trades  A) Aluminium  C) Bauxite                                             | B)   | Iron<br>Manganese                                                     |
|-----|----------------------------------------------------------------------------------------------------|------|-----------------------------------------------------------------------|
| 2.  | The First Atomic Power Station in India wa<br>A) Tarapur<br>C) Kalpakkam                                            | B)   | et up at<br>Narora<br>Kayamkulam                                      |
| 3.  | The NABARD was established in the year A) 1983 C) 1982                                                              | B)   | 1980<br>1981                                                          |
| 4.  | In India experimental Television telecast st<br>A) Delhi<br>C) Madras                                               | B)   | ed in<br>Calcutta<br>Bombay                                           |
| 5.  | The Southern point of India is called Cape of Sri Lanka by the  A) Pak Strait  C) Good Hope Strait                  | B)   | norin which is separated from the Island Panama Strait Gulf of Mannar |
| 6.  | The small Mecca of Kerala  A) Thrissur  C) Ponnani                                                                  | •    | Manjeri<br>Kozhikode                                                  |
| 7.  | The tourist place where rivers Muthirapuzh A) Munnar C) Athirapally                                                 | B)   | Nallathanni and Kundala joins together<br>Kuttalam<br>Ponmudi         |
| 8.  | The shortest river in Kerala  A) Bhavani C) Manjeswaram Puzha                                                       | ,    | Achan Kovil<br>Kabani                                                 |
| 9.  | Who discovered in 45 AD that the existing the Indian ocean facilitate trade between KA) Columbus  C) Vasco da Gamma | (era |                                                                       |
| 10. | Headquarter of Kerala Press Academy A) Kochi C) Kozhikode                                                           | ,    | Thiruvananthapuram<br>Thrissur                                        |

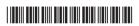

| 11. | A galaxy of scholars and poets called the                                       | 'Asł   | ntadiggajas' patronised by             |
|-----|---------------------------------------------------------------------------------|--------|----------------------------------------|
|     | A) Akbar                                                                        | B)     | Krishna Devaraya                       |
|     | C) Shivaji                                                                      | D)     | Timur                                  |
| 12. | Bal Gangadhar Tilak criticised the policies<br>Government through his newspaper | and    | d the programmes of the British        |
|     | A) Bengal Gazette                                                               | B)     | Samachar                               |
|     | , -                                                                             | ,      |                                        |
|     | C) Darpan                                                                       | (ט     | Kesari                                 |
| 13. | K. B. Menon and twelve others were senten with                                  | iced   | to rigorous imprisonment in connection |
|     | A) Lahore Conspiracy                                                            |        |                                        |
|     | B) Kizhariyur Bomb Case                                                         |        |                                        |
|     | C) Meerut Conspiracy                                                            |        |                                        |
|     | D) Multan Conspiracy                                                            |        |                                        |
| 14. | Who was the elected President of Indian N                                       | latio  | onal Congress in 1925 ?                |
|     | A) Sarojini Naidu                                                               |        |                                        |
|     | B) Annie Besant                                                                 |        |                                        |
|     | C) Gopalakrishna Gokhale                                                        |        |                                        |
|     | D) Motilal Nehru                                                                |        |                                        |
| 15. | Government of Kerala launched Departmen                                         | t of l | NORKA (Non-Resident Keralites Affairs) |
|     | A) 1997                                                                         | B)     | 1995                                   |
|     | C) 1996                                                                         | D)     | 1998                                   |
| 16. | Minting of Coin in India is the responsibility                                  | of of  | the                                    |
|     | A) Reserve Bank of India                                                        |        |                                        |
|     | B) Government of India                                                          |        |                                        |
|     | C) Supreme Court                                                                |        |                                        |
|     | D) Planning Commission                                                          |        |                                        |
| 17. | The Constituent Assembly approved the Ir                                        | ndia   | n Constitution on                      |
|     | A) 26 January 1950                                                              |        | 15 August 1947                         |
|     | C) 26 January 1949                                                              | ,      | 26 November 1949                       |
|     | ,                                                                               | ,      |                                        |

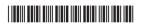

| 18. | <ul><li>Who was the head of the National Plannin</li><li>A) Jawaharlal Nehru</li><li>B) M. N. Roy</li><li>C) Subhashchandra Bose</li><li>D) Jayaprakash Narayan</li></ul>                                  | g Committee setup in 1938 ?                                                     |
|-----|----------------------------------------------------------------------------------------------------|---------------------------------------------------------------------------------|
| 19. | 'Mahalanobis model' is connected with  A) Sixth Five Year Plan  B) Second Five Year Plan  C) Seventh Five Year Plan  D) Third Five Year Plan                                                               |                                                                                 |
| 20. | <ul> <li>A social welfare programme to provide ho</li> <li>A) Prime Minister's Rozgar Yojana</li> <li>B) Jawahar Rozgar Yojana</li> <li>C) Indira Awas Yojana</li> <li>D) Antyodaya Anna Yojana</li> </ul> | using for the poor living in rural areas                                        |
| 21. | In which year India introduced the Act for the (POCSO)?  A) 2012  C) 2011                                                                                                    | Protection of Children from Sexual Offences  B) 2010 D) 2000                    |
| 22. | Act provides a legal frame  A) Open Net Initiative Act  B) Freedom House Report Act  C) Open Cyber Act  D) The Information Technology Act                                                                  | work to regulate internet use.                                                  |
| 23. | Government of India implemented the Ma<br>Guarantee Act (MGNREGA) in<br>A) 2001<br>C) 2005                                                                                                    | hatma Gandhi National Rural Employment  B) 2007  D) 2002                        |
| 24. | 'When Mother is happy, family is happy. W<br>are the words of<br>A) A. P. J. Abdul Kalam<br>C) Gunter Grass                                                                                                | hen family is happy, nation is happy'. These  B) Betrend Russel  D) Oscar Wilde |
| Α   | -5                                                                                                    |                                                                                 |

| 25. | Who was the tenth Prime Minister of India | ?    |                                                          |
|-----|-------------------------------------------|------|----------------------------------------------------------|
|     | A) Manmohan Singh                         |      |                                                          |
|     | B) Indira Gandhi                          |      |                                                          |
|     | C) Atal Bihari Vajpayee                   |      |                                                          |
|     | D) P. V. Narasimha Rao                    |      |                                                          |
| 26. | Which film won the coveted Golden Peacoc  | k Av | vard at the 47 <sup>th</sup> International Film Festival |
|     | of India held at Panaji in 2016?          |      |                                                          |
|     | A) Daughter                               | ,    | Cold of Kalender                                         |
|     | C) The Age of Shadow                      | D)   | The Apology                                              |
| 27. | Father of Indian Library Science          |      |                                                          |
|     | A) Melvil Dewey                           | B)   | Nancy Pearl                                              |
|     | C) S. R. Ranganathan                      | D)   | David Hume                                               |
| 28. | 26 July movement is associated with       |      |                                                          |
|     | A) Fidel Castro                           | B)   | Mussolini                                                |
|     | C) Simon Bolivar                          | D)   | Hitler                                                   |
| 29. | P. V. Sindhu is associated with           |      |                                                          |
|     | A) Basketball                             | B)   | Chess                                                    |
|     | C) Football                               | D)   | Badminton                                                |
| 30. | The Guindy National Park is in            |      |                                                          |
|     | A) Karnataka                              | B)   | Andhra Pradesh                                           |
|     | C) Tamil Nadu                             | D)   | Telangana                                                |
| 31. | 'Chinthippikkunna Kavithakal' is the work | of   |                                                          |
|     | A) Velukitty Arayan                       |      |                                                          |
|     | B) Kumaranasan                            |      |                                                          |
|     | C) Poikayil Kumaraguru                    |      |                                                          |
|     | D) Sahodaran Ayyappan                     |      |                                                          |
| 32. | Teacher of Neelakanda Theertha Pada S     | wan  | nikal                                                    |
|     | A) Sivayogi                               | B)   | Thycaud Ayya                                             |
|     | C) Sree Narayanaguru                      | D)   | Chattampi Swamikal                                       |

| 33. | Kuriakose Elias Chavara was baptised in t                  | he  | church of                     |
|-----|------------------------------------------------------------|-----|-------------------------------|
|     | A) Kainakary                                               | B)  | Chennamkari                   |
|     | C) Mannanam                                                | D)  | Varappuzha                    |
| 34. | Mother of V. T. Bhattathirippad                            |     |                               |
|     | A) Lakshmikunjama                                          | B)  | Ammukuttyama                  |
|     | C) Vishnudatta                                             | D)  | Sreedeviantharjanam           |
| 35. | 'Baalakalesam' is the work of                              |     |                               |
|     | A) Pampady John Joseph                                     |     |                               |
|     | B) Aagamananda                                             |     |                               |
|     | C) K. P. Karuppan                                          |     |                               |
|     | D) Subhanandaguru                                          |     |                               |
| 36. | The book "Moksha Pradeepam" written by                     |     |                               |
|     | A) Ayyankali                                               | B)  | Brahmananda Sivayogi          |
|     | C) Dr. Palpu                                               | D)  | Bodhananda Swamikal           |
| 37. | The first publication of Al Amin by Muhamr felicitation of | nec | Abdul Rahman started with the |
|     | A) Vailoppilly                                             | B)  | Ulloor                        |
|     | C) Vayalar Ramavarma                                       | D)  | Vallathol                     |
| 38. | The newspaper 'Abhinava Keralam' is ass                    | oci | ated with                     |
|     | A) Vakkam Moulavi                                          | B)  | Kunjahammed Haji              |
|     | C) Vagbhatananda                                           | D)  | K. M. Seethe Sahib            |
| 39. | The founder of 'Samatva Samajam'                           |     |                               |
|     | A) Vaikunda Swamikal                                       |     |                               |
|     | B) C. V. Raman Pillai                                      |     |                               |
|     | C) T. K. Madhavan                                          |     |                               |
|     | D) Ramakrishna Pillai                                      |     |                               |
| 40. | 'Darsanamala' is the work of                               |     |                               |
|     | A) Ananda Theertha                                         | B)  | Velayudha Panicker            |
|     | C) G. P. Pillai                                            | D١  | Sree Naravanaguru             |

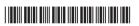

| 41. | Nuclear Security Summit of 2016 held at     |       |                                     |
|-----|---------------------------------------------|-------|-------------------------------------|
|     | A) Washington                               | B)    | Hege                                |
|     | C) London                                   | D)    | Mosco                               |
| 42. | The World's largest Radio Telescope laun    | che   | ed in China is                      |
|     | A) GMRT                                     |       | FAST                                |
|     | C) HERA                                     | ,     | MSRT                                |
| 43  | The Principle of Optical Fibre (OFC) used   | in te | elecommunication system is          |
| 10. | A) Refraction                               |       | Dispersion                          |
|     | C) Total Internal reflection                |       | Interference                        |
| 11  | The main constituent of biogon in           |       |                                     |
| 44. | The main constituent of biogas is           | D/    | Ammonio                             |
|     | A) Ethane  C) Undergrap Codabida            | ,     | Ammonia                             |
|     | C) Hydrogen Sulphide                        | D)    | Methane                             |
| 45. | Isotope of Carbon formed in atmosphere d    | ue t  | o cosmic rays                       |
|     | A) C-12                                     | B)    | C-14                                |
|     | C) C-13                                     | D)    | C-22                                |
| 46. | Radiation used in Digital Sound recording   |       |                                     |
|     | A) Radio Waves                              | B)    | Microwaves                          |
|     | C) Laser                                    | D)    | X-rays                              |
| 47. | Particles which are supposed to travel fast | er tl | han light                           |
|     | A) Photons                                  | B)    | Tachyons                            |
|     | C) Phonons                                  | D)    | None of these                       |
| 48. | BARC (Bhabha Atomic Research Centre)        | is si | ituated at                          |
|     | A) Trombay                                  |       | Thumba                              |
|     | C) Sriharikkotta                            | ,     | Visakhapattanam                     |
| 49. | National Science day is celebrated in India | a on  |                                     |
|     | A) Feb. 10                                  |       | Feb. 28                             |
|     | C) Nov. 10                                  | ,     | Nov. 28                             |
|     | G) 140V. 10                                 | ט)    | 1407. 20                            |
| 50. | In which year Einstein Awarded Nobel Priz   | e fo  | or the law of Photoelectric effect? |
|     | A) 1931                                     | B)    | 1929                                |
|     | C) 1930                                     | D)    | 1921                                |

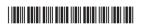

| 51. | The shape of a PLATEN in a typewriter is  A) Pyramid                                                                              | B) | Rectangle                                            |
|-----|----------------------------------------------------------------------------------------------------|----|------------------------------------------------------|
|     | C) Triangle                                                                                                    | ,  | Round                                                |
| 52. | The name of typeface which gives 10 letter                                                                                        | -  |                                                      |
|     | <ul><li>A) Pica</li><li>C) Gothic</li></ul>                                                                                       | ,  | Point<br>Script                                      |
| 53. | The movement of the carriage is controlled  A) Draw cord  C) Back spacer                                                          | B) | Loose dog and rigid dog<br>Bell                      |
| 54. | In which keys are used for typing a single of A) Master key C) Dead key                                                           | B) | racter in the upper case ?<br>Enter key<br>Shift key |
| 55. | Which kind of cylinder is generally used in  A) Thread rubber  C) Medium hard rubber                                              | B) | ypewriter ?<br>Soft rubber<br>Thin rubber            |
| 56. | Keyboard is fixed as per the arrangement of A) Frequency of their occurrences B) Convenience of the inventor C) Alphabets D) None | of |                                                      |
| 57. | Pinion wheel is connected to  A) Thumb wheel  C) Escapement wheel                                                                 | ,  | Ratchet wheel Back spacer                            |
| 58. | The upper portion of the typewriter which r A) Segment C) Cylinder                                                                | B) | es while typing is called<br>Carriage<br>None        |
| 59. | In a typewriter, the position of bell is fixed  A) In the carriage  C) Behind the typewriter                                      | ,  | In the keyboard<br>Under the keys                    |

**054/2017**60. The carriage will stop suddenly, if 

| 60. | A) The cylinder is worn out B) The ribbon is cut off C) The carriage rack is worn out D) The draw cord is cut off |                                                                |
|-----|----------------------------------------------------------------------------------------------------|----------------------------------------------------------------|
| 61. | Cylinder Ratchet Wheel is used for A) Ribbon movement C) Key movement                                             | B) Line spacing D) Carriage movement                           |
| 62. | Universal Bar is connected toA) Dog Block C) Carriage Rack                                                        | of a typewriter.  B) Main Spring D) Type Bar Segment           |
| 63. | What is the other name of Touch System r A) Sight C) Visual                                                       | method of typewriting ? B) Blind D) Hearing                    |
| 64. | Taking copies of typewritten matter by me<br>A) Recording<br>C) Manifolding                                       | ans of carbon paper is called  B) Cyclostyling  D) Duplicating |
| 65. | In which parts of a typewriter located on the A) Main Spring Drum C) Cylinder                                     | ne left side below the carriage?  B) Dog Block  D) Type Basket |
| 66. | Which of the following is used to rotate the A) Shift Lock C) Carriage                                            | e cylinder on either side ? B) Thumb Wheels D) Centre Guide    |
| 67. | The carriage rack rests on  A) Duplicator  B) Cylinder Ratchet Wheel  C) Card Holder  D) Pinion Wheel             |                                                                |
| 68. | (a) and (;) are keys in a type A) Home keys C) Guide key                                                          | B) Master key D) Character key                                 |

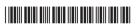

| 69. Which key is used for typing upper case    | letters?                                                          |
|------------------------------------------------|-------------------------------------------------------------------|
| A) Shift key                                   | B) Master key                                                     |
| C) Dead key                                    | D) None                                                           |
| 70 is used to move carriage                    | a dograo towards right                                            |
| 70 is used to move carriage a                  |                                                                   |
| A) Dead key     C) Tabulator set key           | <ul><li>B) Back space key</li><li>D) Margin release key</li></ul> |
| C) Tabulator set key                           | D) Margin release key                                             |
| 71. w.e.f. stands for                          |                                                                   |
| A) without entry fees                          |                                                                   |
| B) world equity factor                         |                                                                   |
| C) what effect for                             |                                                                   |
| D) with effect from                            |                                                                   |
| 72. Bell in the typewriter gives warning to ca | ution that the                                                    |
| A) Right side margin is approaching            |                                                                   |
| B) Ribbon is coming to the end                 |                                                                   |
| C) Line is coming to the end                   |                                                                   |
| D) Machine is reaching the last degree         |                                                                   |
| 73. The guide row of keyboard is arranged for  | rom the top as the                                                |
| A) First row                                   | B) Second row                                                     |
| C) Third row                                   | D) Fourth row                                                     |
| 74. In which direction the handle of the types | writer is to be rotated ?                                         |
| A) Anti-clockwise                              | B) Clockwise                                                      |
| C) Round                                       | D) None                                                           |
| 75. What is the size of policy type carriage?  |                                                                   |
| A) 80                                          | B) 100                                                            |
| C) 140                                         | D) 180                                                            |
| 76. Capital letter 'M' denotes which number    | from the following ?                                              |
| A) 100                                         | B) 500                                                            |
| C) 1000                                        | D) 2000                                                           |
| 0) 1000                                        | D) 2000                                                           |

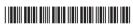

|     | In which of the following the correct compli<br>A) Yours faithfully<br>C) Yours friendly                                                                                         | B)  | ntary close used in the D. O. Letter? Yours truly Yours sincerely |
|-----|----------------------------------------------------------------------------------------------------|-----|-------------------------------------------------------------------|
|     | The expanded form of "On I. G. S.".  A) On Integrated Grade System  B) On International Gas Service  C) On India Government Service  D) On India Government System               |     |                                                                   |
|     | What is the use of shift lock in a typewriter  A) To type upper case characters continu  B) To type lower case characters continu  C) To type only one number character  D) None | ous |                                                                   |
| i   | In which of the following salutation is used address of the business letter?  A) Sir  C) Sirs                                                                                    | B)  | en we type Messrs in the inside  Dear Sir  Dear Mr.               |
|     | The arranging of data in a logical sequence  A) Sorting  C) Reproducing                                                                                                    | B)  | called Classifying Summarizing                                    |
|     | Block Arrows Stars and Banners, Callouts  A) Picture Categories  C) Auto Shapes Categories                                                                                       | B)  | all examples of Clip Art Categories Word Art Categories           |
| 83. | The word processing task associated with  A) Editing  C) Writing                                                                                                    | B)  | nging the appearance of a document is Formatting Inserting        |
|     | What type of device is computer keyboard  A) Memory  C) Storage                                                                                                    | B)  | Output<br>Input                                                   |

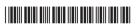

| 85. | In the following options, which would you name in MS Word 2007?                 | ı ch                                                                  | oose to save a document with a new |  |  |
|-----|---------------------------------------------------------------------------------|-----------------------------------------------------------------------|------------------------------------|--|--|
|     | A) Office Button, Save As                                                       | B)                                                                    | Office Button, Save                |  |  |
|     | C) Ctrl + M                                                                     | D)                                                                    | None of these                      |  |  |
| 86. | Which item appears dimly behind the main body text?                             |                                                                       |                                    |  |  |
|     | A) Water Color                                                                  | B)                                                                    | Background                         |  |  |
|     | C) Watermark                                                                    | D)                                                                    | Back Color                         |  |  |
| 87. | The printed output from a computer is called                                    |                                                                       |                                    |  |  |
|     | A) Copy                                                                         | B)                                                                    | Hard Copy                          |  |  |
|     | C) Soft Copy                                                                    | D)                                                                    | Paper                              |  |  |
| 88. | . In which Short Key is used for increase Font Size in a selected text?         |                                                                       |                                    |  |  |
|     | A) Ctrl + Shift +?                                                              | B)                                                                    | Ctrl + Shift + <                   |  |  |
|     | C) Shift + +                                                                    | D)                                                                    | Ctrl + Shift +>                    |  |  |
| 89. | Which language does MS Word used to create Macros?                              |                                                                       |                                    |  |  |
|     | A) Access                                                                       | B)                                                                    | Visual Basic                       |  |  |
|     | C) C++                                                                          | D)                                                                    | Visual C++                         |  |  |
| 90. | Computer Monitor is also known as                                               |                                                                       |                                    |  |  |
|     | A) DVU                                                                          | B)                                                                    | UVD                                |  |  |
|     | C) VDU                                                                          | D)                                                                    | CCTV                               |  |  |
| 91. | 1. Which of the following is called the Permanent Memory built into a Computer? |                                                                       |                                    |  |  |
|     | A) RAM                                                                          | B)                                                                    | ROM                                |  |  |
|     | C) Flash Drive                                                                  | D)                                                                    | None                               |  |  |
| 92. | gives the information about N                                                   | gives the information about No. of pages, Present Page Number, Cursor |                                    |  |  |
|     | position in a page.                                                             |                                                                       |                                    |  |  |
|     | A) Status Bar                                                                   | B)                                                                    | Menu Bar                           |  |  |
|     | C) Ribbon                                                                       | D)                                                                    | View Bar                           |  |  |
| 93. | 3. The default language of Microsoft word is                                    |                                                                       |                                    |  |  |
|     | A) Australian English                                                           | B)                                                                    | UK English                         |  |  |
|     | C) Canadian English                                                             | D)                                                                    | U.S.A. English                     |  |  |
|     |                                                                                 |                                                                       |                                    |  |  |

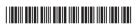

| 94.  | Which key deletes the characters to the left of the cursor?                         |    |                   |  |  |
|------|-------------------------------------------------------------------------------------|----|-------------------|--|--|
|      | A) Home                                                                             | B) | Back space        |  |  |
|      | C) Space                                                                            | D) | Delete            |  |  |
| 95.  | Draw a line through the middle of the selected text is known as                     |    |                   |  |  |
|      | A) Subscript                                                                        | B) | Change case       |  |  |
|      | C) Strikethrough                                                                    | D) | None of these     |  |  |
| 96.  | Find out the odd man out.                                                           |    |                   |  |  |
|      | A) Mouse                                                                            | B) | Printer           |  |  |
|      | C) Monitor                                                                          | D) | Plotter           |  |  |
| 97.  | Tabloid, Legal, Letter, are included in the                                         |    | option.           |  |  |
|      | A) Orientation                                                                      | B) | Margins           |  |  |
|      | C) Paper size                                                                       | D) | None of these     |  |  |
| 98.  | 3. In which shortcut key used to undo the document?                                 |    |                   |  |  |
|      | A) Ctrl + U                                                                         | B) | Ctrl + Z          |  |  |
|      | C) Ctrl + Y                                                                         | D) | Ctrl + D          |  |  |
| 99.  | 99. A peripheral which is used to accept data and send it to processing unit is cal |    |                   |  |  |
|      | A) Input devices                                                                    | B) | Output devices    |  |  |
|      | C) Data devices                                                                     | D) | Processing device |  |  |
| 100. | Recently deleted files are stored in                                                |    |                   |  |  |
|      | A) Desktop                                                                          | B) | C-Drive           |  |  |
|      | C) My Computer                                                                      | D) | Recycle bin       |  |  |
|      |                                                                                     |    |                   |  |  |

Α

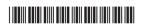

Space for Rough Work

**A** -15-

## Space for Rough Work